**Luftraum, Nutzungsregeln, Navigation**

Auf Wunsch: Logo der eigenen Flugschule

Grundlagekurs

Version 20 (Januar 2015)

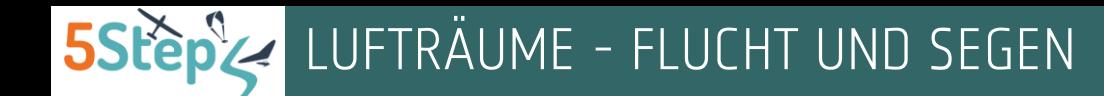

### Viele Bedürfnisse

Viele Piloten nutzen den schweizerischen Luftraum mit unterschiedlichen Fluggeräten, wie Grossraumflugzeuge, Militärjets, Helikopter, Sportflugzeuge, Motorsegler, Segelflugzeuge, Heissluftballone, Fallschirmspringer, Gleitschirme, Deltas, Starrflügler, Swift, Archeopteryx und Elektrohängegleiter.

Der gemeinsame Nenner dieser Geräte ist, dass sie sich in der Luft bewegen. Darüber hinaus weisen sie ganz unterschiedliche Eigenschaften auf und dienen verschiedenen Zielen.

Die heutige komplexe Lösung, die sich in der Segelflugkarte wiederspiegelt, ist der Versuch diesen vielfältigen Bedürfnissen gerecht zu werden und so sicherstellen, dass alle Flugteilnehmer/-innen - dazu gehören auch Hängegleiter-Piloten - die Möglichkeit bekommen, sportlich oder beruflich den schweizerischen Luftraum für ihre Zwecke zu nutzen.

Parallel berücksichtigt man auch bei neuen Lösungen, Umweltanliegen und die Bedürfnisse der Bevölkerung, was wiederum eine zusätzliche Einschränkung der individuellen Freiheit zur Folge hat.

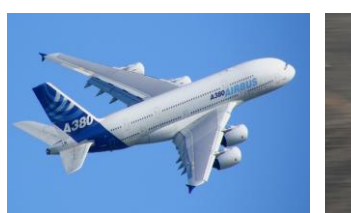

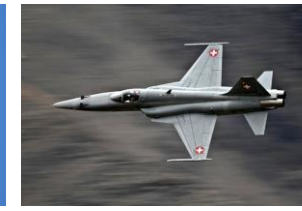

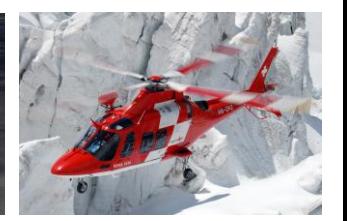

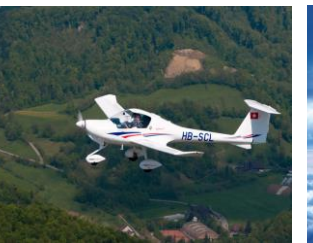

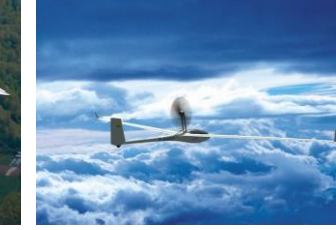

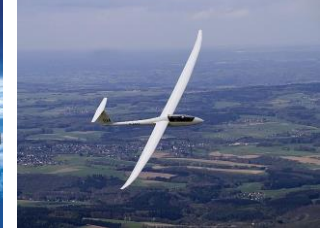

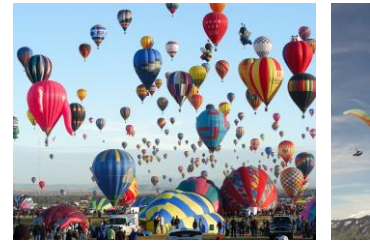

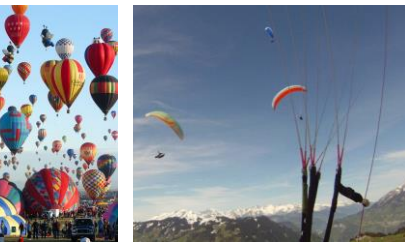

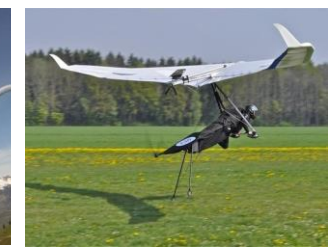

Ein Luftraum: viele unterschiedliche Fluggeräte. Die heutige komplexe Lösung versucht alle Bedürfnisse zu berücksichtigen, sowohl diese von Piloten, wie auch diese von Umweltverbänden und von der Bevölkerung.

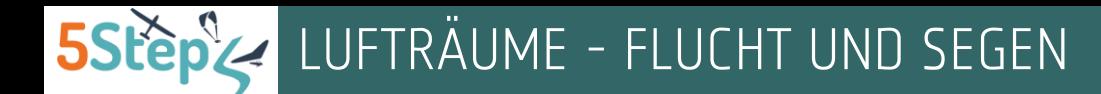

# Drei Ziele

Diese Unterlagen haben drei Ziele:

- ⋗ Das unmittelbare Ziel für Schüler/-innen ist, dass sie damit befähigt werden, die SHV-Prüfung zu bestehen.
- Das zweite Ziel ist, dass Luftraumverletzungen ⋗ vermieden werden.
- Das dritte Ziel ist, dass Piloten vom «engen» Luftraum ⋗ Schweiz das Maximum rausholen. Wenn ein kontrollierter Luftraum nicht aktiv ist, darf er von Hängegleiter-Piloten ohne Freigabe genutzt werden. So wird VIEL Raum frei, wo man ohne besondere Einschränkungen fliegen darf.

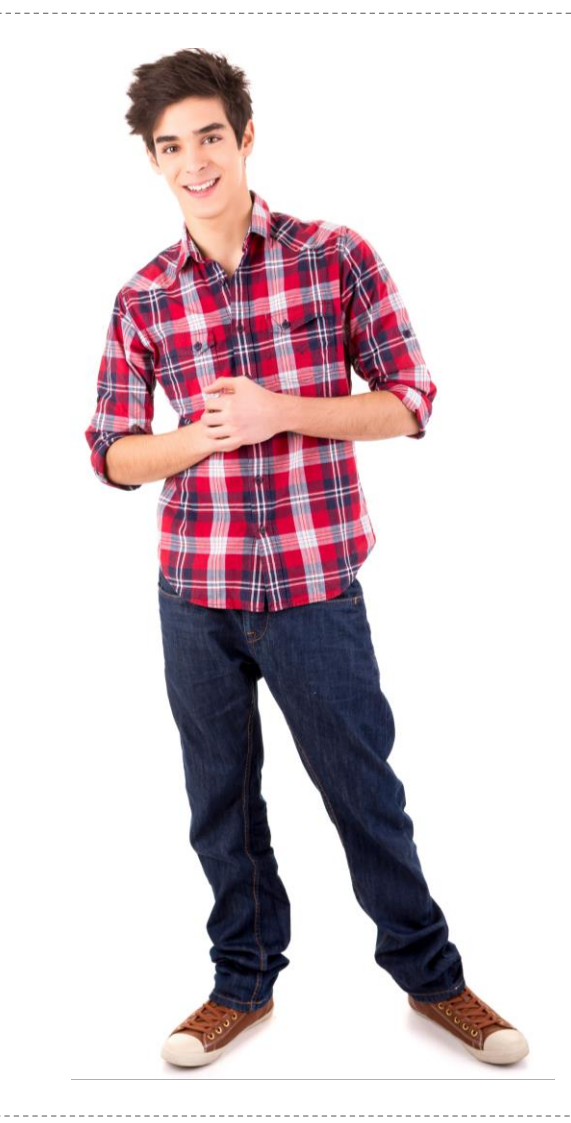

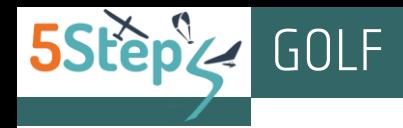

## Luftraum GOLF

Die Luftraumklasse GOLF erstreckt sich in der Schweiz vom Boden (GND = GROUND) bis auf einer Höhe von 600 m über Boden (AGL = Above Ground Level).

Beispiel: Moutier liegt auf *530 m* über Meer. Bis auf einer Höhe von *1'130 m über Meer* fliegst du im Luftraum G.

In diesem Luftraum dürfen sich alle Flugverkehrsteilnehmer bewegen, die nach SICHTFLUGREGELN fliegen – dazu gehören u.a. auch die Hängegleiter-Piloten. Auch Sportflugzeuge und Militärjets, die nach VFR (= Visual Flight Rules = Sichtflugregeln) fliegen, dürfen den Luftraum der Klasse GOLF nutzen.

In der Schweiz sind dagegen Flüge, die ausschliesslich mit Hilfe von Instrumenten an Bord stattfinden (Instrumentenflüge), im Golf verboten (Stand Januar 2015).

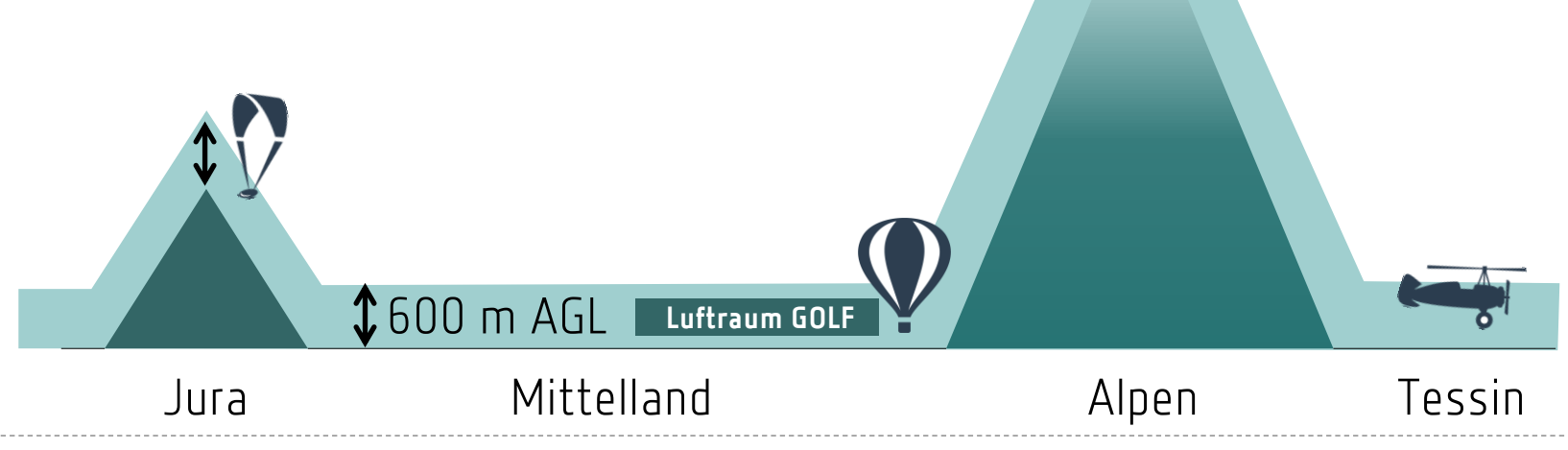

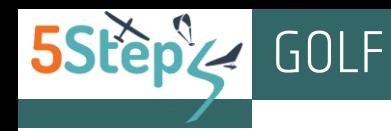

# Flugfelder und Heliports

Auch wenn sich die unkontrollierten Flugfelder im Luftraum GOLF befinden, müssen Hängegleiter-Piloten in einem Umkreis von 5 km rund um die Piste Abstand halten. Für Heliports gilt ein minimaler Abstand von 2.5 km.

Flugfelder werden auf der Segelflugkarte mit einem kleinen meistens violett farbigen Kreis und mit einer dicken Linie abgebildet: Die dicke Linie zeigt die Richtung der Piste. Jedes abgebildete Viereck auf der Segelflugkarte hat eine Seitenlänge von 10 km (*siehe die Abbildung auf der rechten Seite*). Mit der Seitenlänge der Vierecke als Orientierung ist es sehr einfach, sich den 5 km-Radius rund um die Piste vorzustellen, den man vermeiden muss.

Der 5 km-Radius gilt nicht für alle Flugfelder. Es gibt lokale Abmachungen, wie z.B. in Mollis, die deutlich weniger restriktiv sind. Einheimische, lokale Clubs oder Flugschulen können dazu Details geben. Sonstige Details findest du auch unter «Lokale Abmachungen» auf:

- [www.5steps.ch/meteo](http://www.5steps.ch/meteo) oder direkt auf:
- [www.5steps.ch/meteo/lokaleAbmachungen.htm](http://www.5steps.ch/meteo/lokaleAbmachungen.htm)

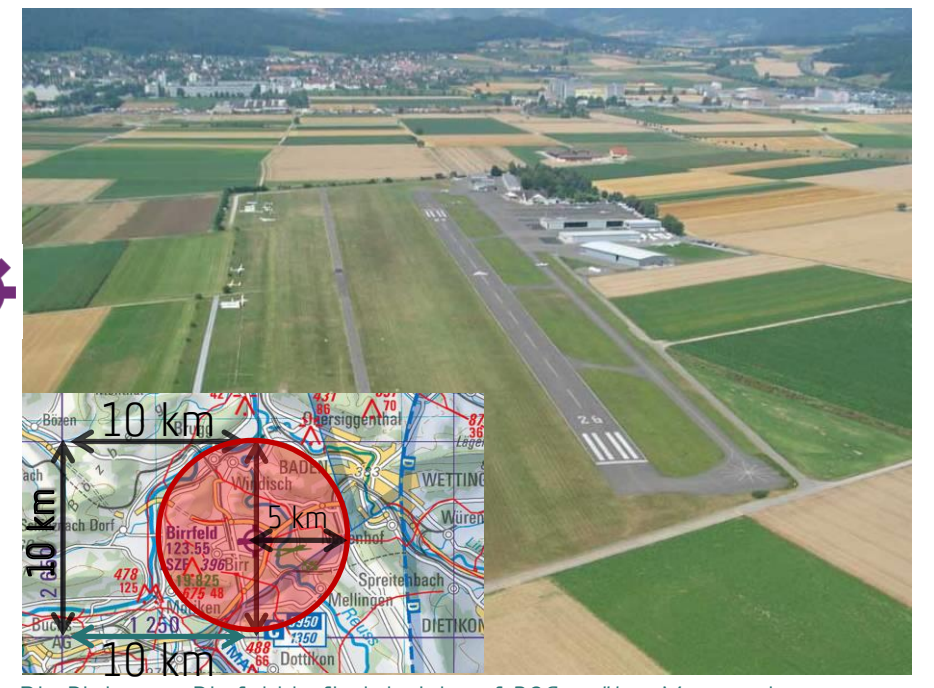

Die Piste von Birrfeld befindet sich auf *396 m über Meer* und muss (im Luftraum Golf) in einem Umkreis von 5 km vermieden werden

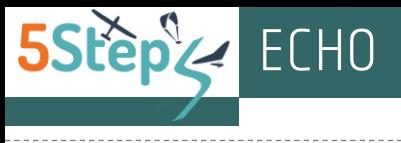

LS-R29

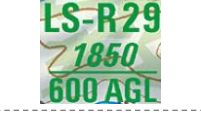

Moutier befindet sich unter dem Flugbeschränkungsgebiet für Segelflugzeuge LS-R29.

Von Anfang März bis Ende Oktober gelten in dieser Region zwischen 600 m AGL und *1'850 m* AMSL reduzierte Wolkenabstände.

Moutier liegt auf *530 m* AMSL. Zwischen *530 m* AMSL und *1'130 m* AMSL fliegst du über Moutier im Luftraum der Klasse Golf. In diesem Luftraum genügt es, wenn du nicht in die Wolke reinfliegst.

Zwischen *1'130 m* und *1'850 m* AMSL fliegst du über Moutier im Luftraum Echo. Hier gelten wegen dem aktiven LS-R29 reduzierte Wolkenabstände, nämlich 100 m horizontal und 50 m vertikal.

Zwischen *1'850 m* bis *3'050 m* AMSL bist du immer noch im Luftraum Echo, aber ausserhalb von LS-R29. Daraus folgt, dass du einen Wolkenabstand von mindestens 1.5 km horizontal und 300 m vertikal respektieren musst.

Im ganzen Luftraum der Klasse Echo über Moutier gilt unabhängig vom LS-R29 eine minimale Flugsicht von 5 km.

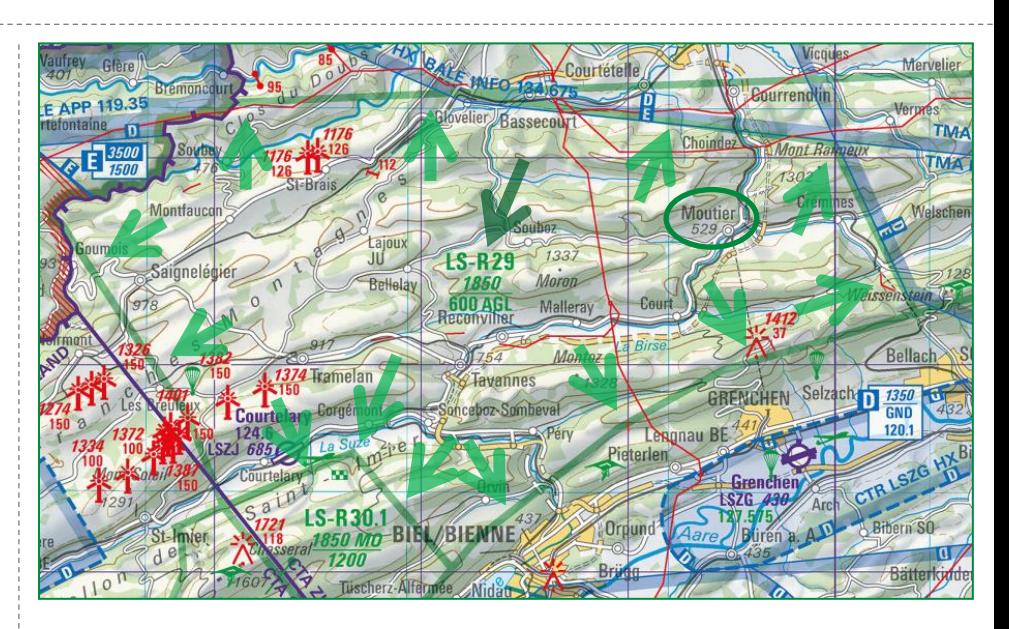

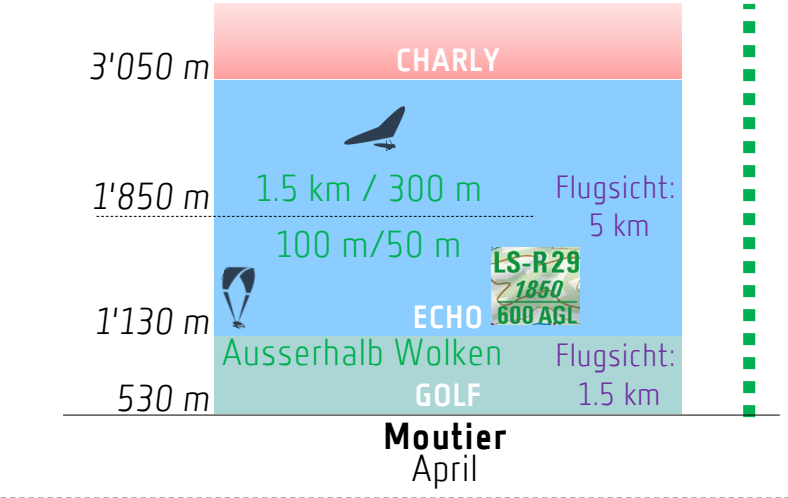

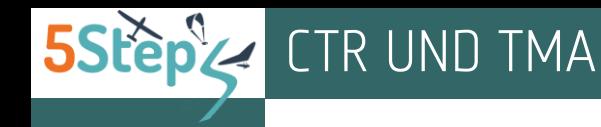

# Nahkontrollbezirke (TMA)

Die TMA sind meistens treppenartig aufgebaut, das heisst die untere Grenze ist je höher, desto entfernter die TMA von der CTR ist. Emmen dient als Beispiel: Südwestlich von der CTR von Emmen liegt die untere Grenze der TMA 2 auf *1'150 m* über Meer. Die untere Grenze steigt bei der TMA 4 auf *2'050 m* und bei der TMA 6 auf *3'050 m* über Meer. Die obere Grenze der TMA 2, TMA 4 und TMA 6 von Emmen liegt immer auf *3'950 m* über Meer.

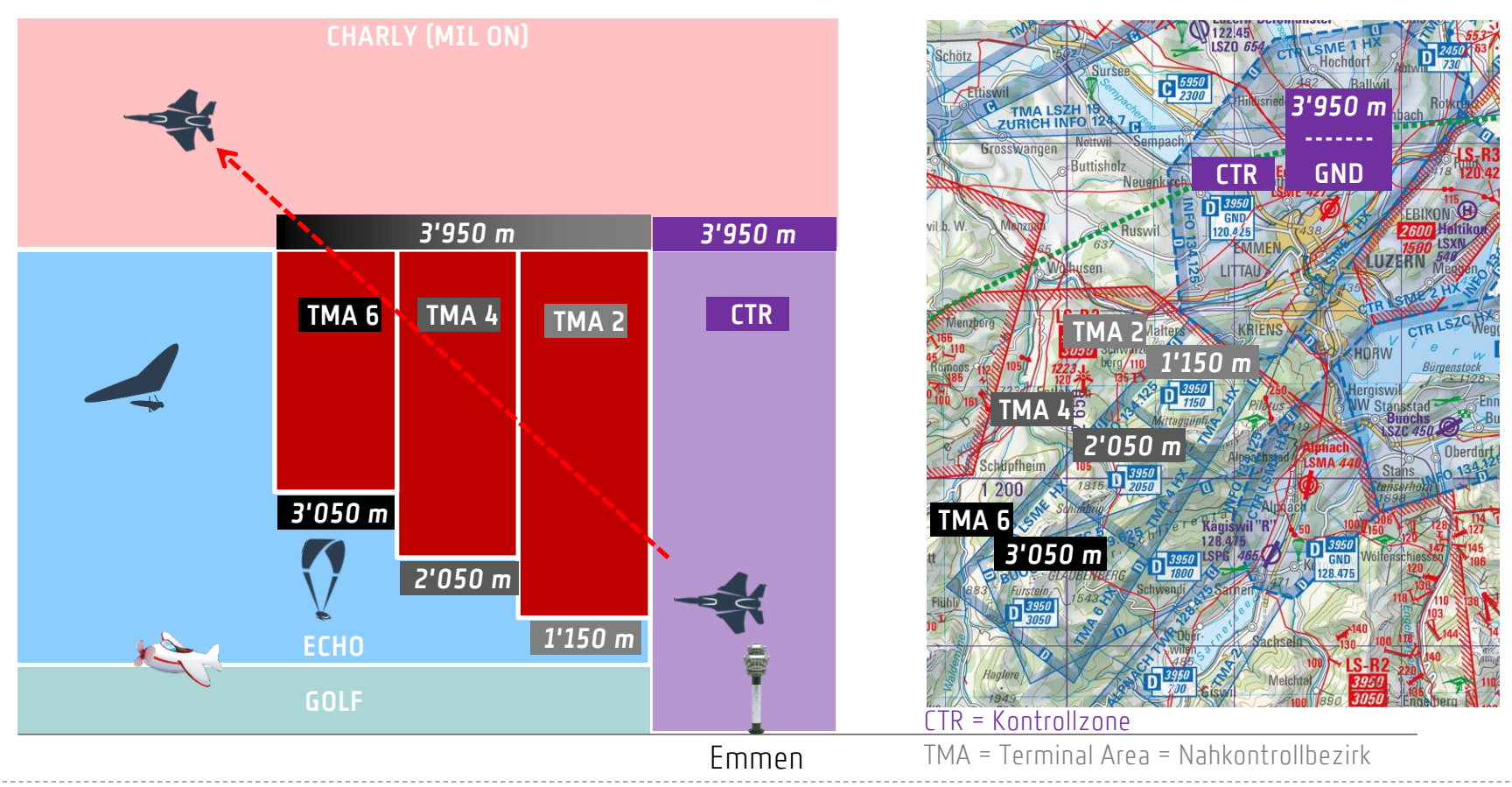

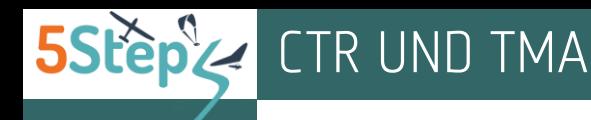

## CTR und TMA von Emmen, Alpnach und Buochs

Die Info-Frequenz von Emmen, Alpnach und Buochs informiert darüber, ob die HX-Sektoren aktiv sind.

Über die TEMPO-Sektoren, nämlich die TMA von Buochs und Alpnach gibt die Info-Frequenz dagegen keine Auskünfte (*mehr dazu bald...*).

Glücklicherweise wird die Mitteilung auf die Info-Frequenz nicht nur auf Englisch, sondern auch auf Deutsch ausgestrahlt. So tönt das Beispiel einer deutschsprachigen Mitteilung:

#### **Kontrollzone Emmen 1 und TMA ist aktiv.**

Kontaktieren Sie Emmen Turm auf 120.425. **Kontrollzone Emmen 2 ist nicht aktiv.** Halten Sie Hörbereitschaft auf 120.425. **Kontrollzone Alpnach ist aktiv.**  Kontaktieren Sie Alpnach Turm auf 128.475. **Kontrollzone Buochs ist aktiv.** 

Kontaktieren Sie Buochs Turm auf 119.625.

Wenn man diese Mitteilung hört, dann ergibt sich, dass die hier schwarz abgebildeten Sektoren mit Sicherheit aktiv sind.

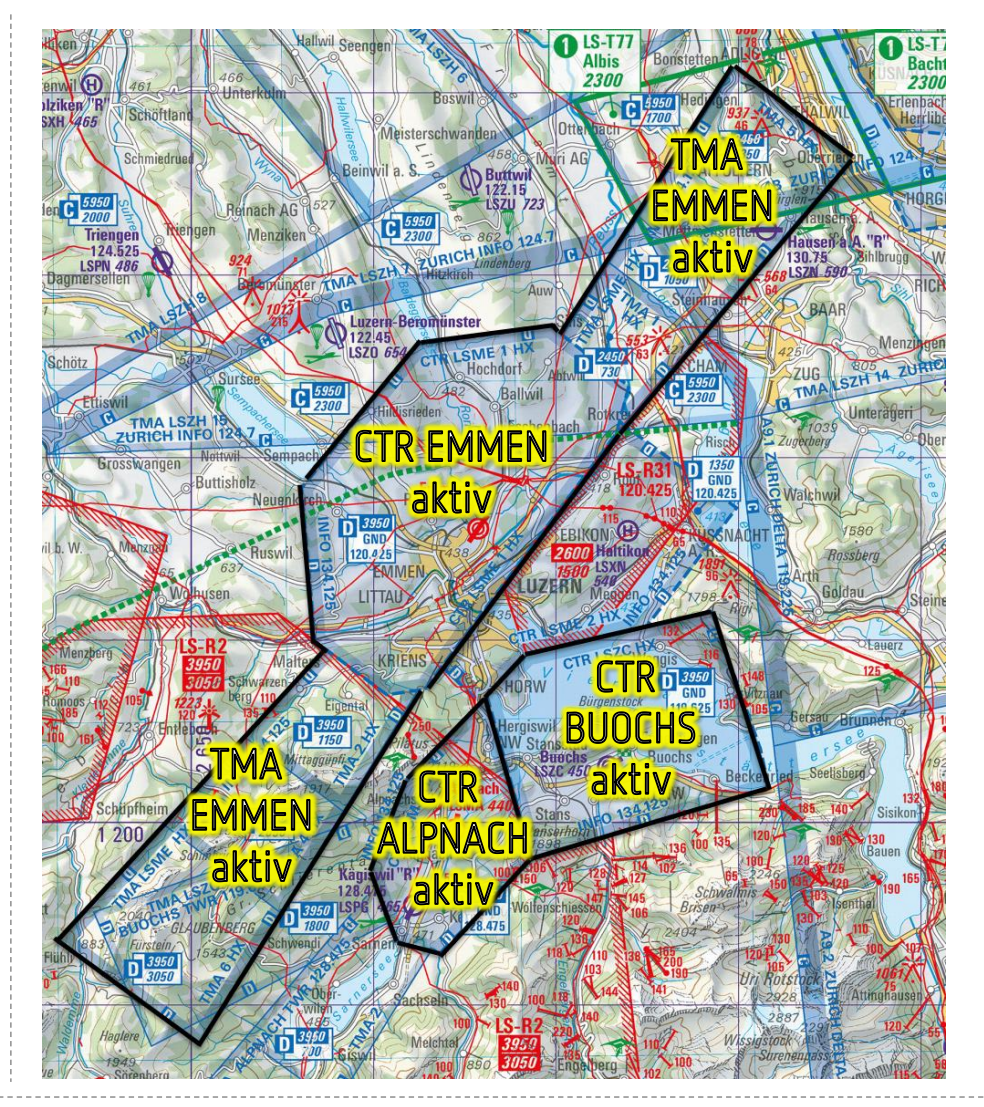

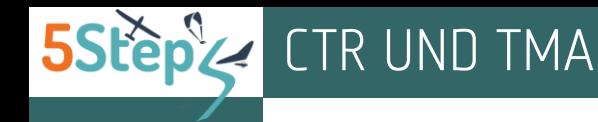

### TEMPO

Wenn eine TMA als TEMPO klassifiziert ist, findet man mit DABS heraus, ob, wann und auf welcher Höhe die entsprechenden Sektoren aktiv sind. Info-Frequenzen und Info-Bänder geben dazu KEINE Auskünfte.

Wir werden später das Thema «DABS» vertiefen. Vorläufig reicht die Information, dass wenn eine TEMPO-TMA aktiv ist, die TMA in DABS mit roten Linien hervorgehoben wird.

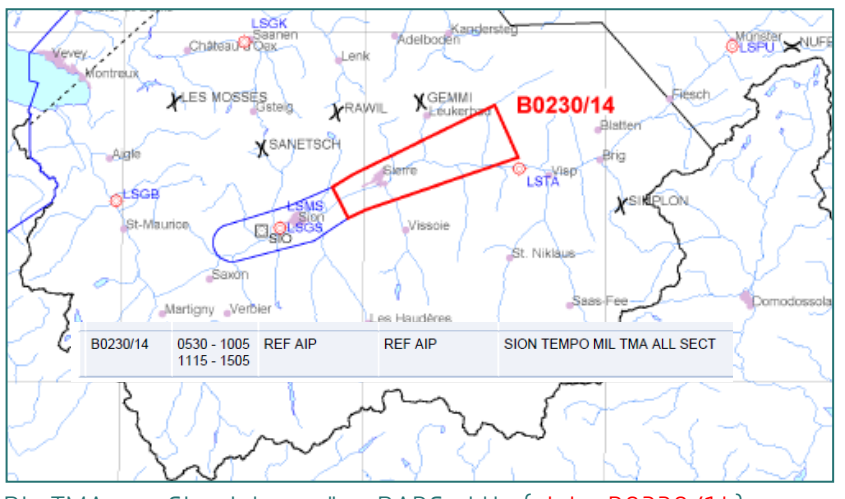

Die TMA von Sion ist gemäss DABS aktiv (siehe B0230/14)

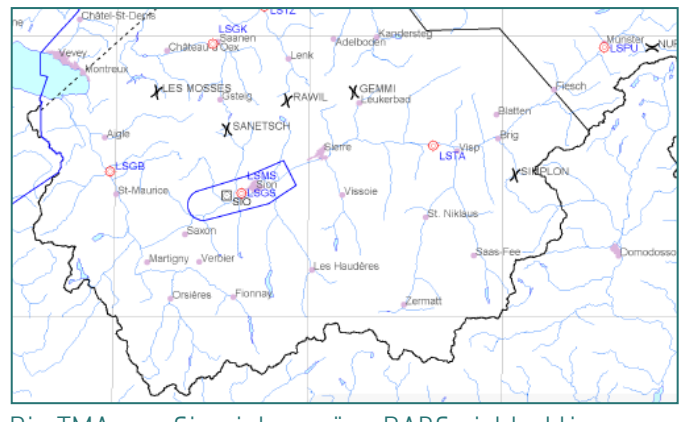

Die TMA von Sion ist gemäss DABS nicht aktiv

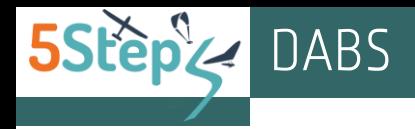

### Neue R-Areas

Das DABS von 12. Mai 2014 zeigt, dass rund um Rapperswil ein neues Gebiet mit Einschränkungen eingeführt wurde. Das Gebiet wird als «W0513/14» bezeichnet und erscheint sonst nicht (!) auf der Segelflugkarte.

Erst wenn wir auf die 2. Seite von DABS wechseln, erfahren wir, um was es sich dabei handelt:

«W0513/14» ist eine R-Area (Restricted Area), die zwischen 8:00 und 9:00 **UTC** aktiv ist und vom Boden (GND) bis FL 100 reicht.

Im Sommer gilt es: Lokale Zeit = UTC + 2 Stunden

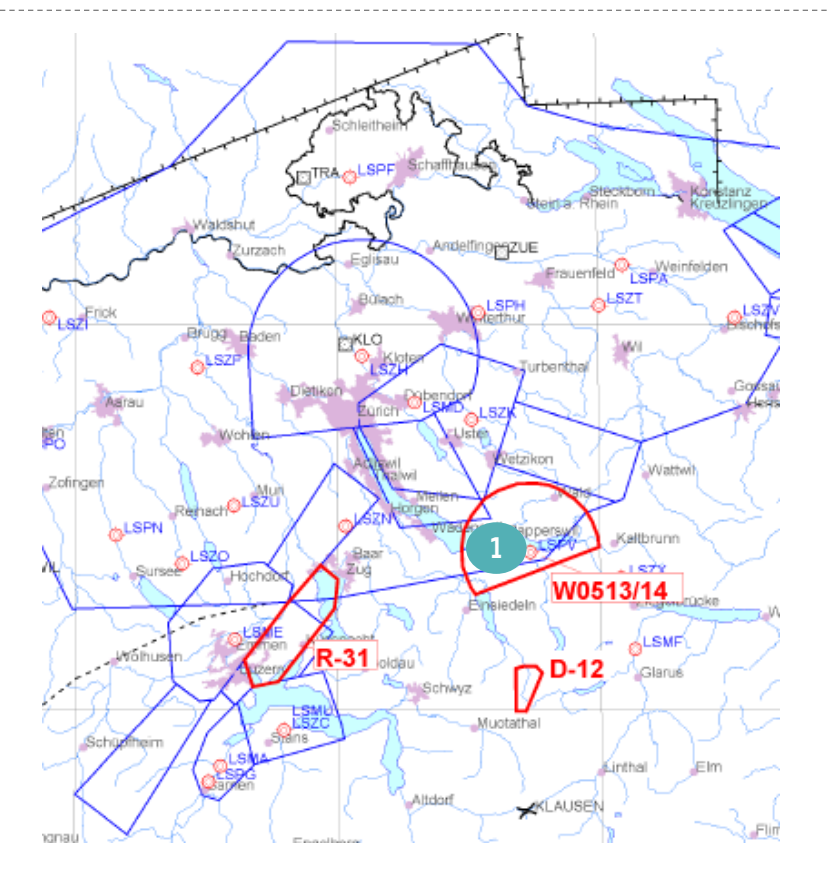

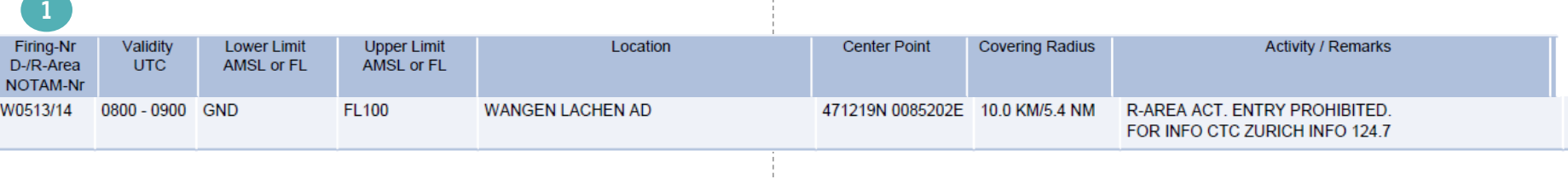

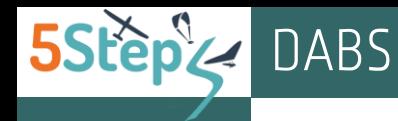

# R ist nicht gleich R

Um jedes Missverständnis zu vermeiden, wird das Thema grünes und rotes «R» noch einmal erwähnt:

- In Flugbeschränkungsgebieten, die rot geschrieben > sind, finden militärische Aktivitäten statt. Wenn die roten R aktiv sind, darfst du nicht reinfliegen!
- In Flugbeschränkungsgebieten für Segelflugzeuge, die grün geschrieben sind, darfst du fliegen. In diesen Gebieten gelten zwischen Anfang März bis Ende Oktober im Luftraum Echo reduzierte Wolkenabstände: 100 m horizontal und 50 m vertikal.

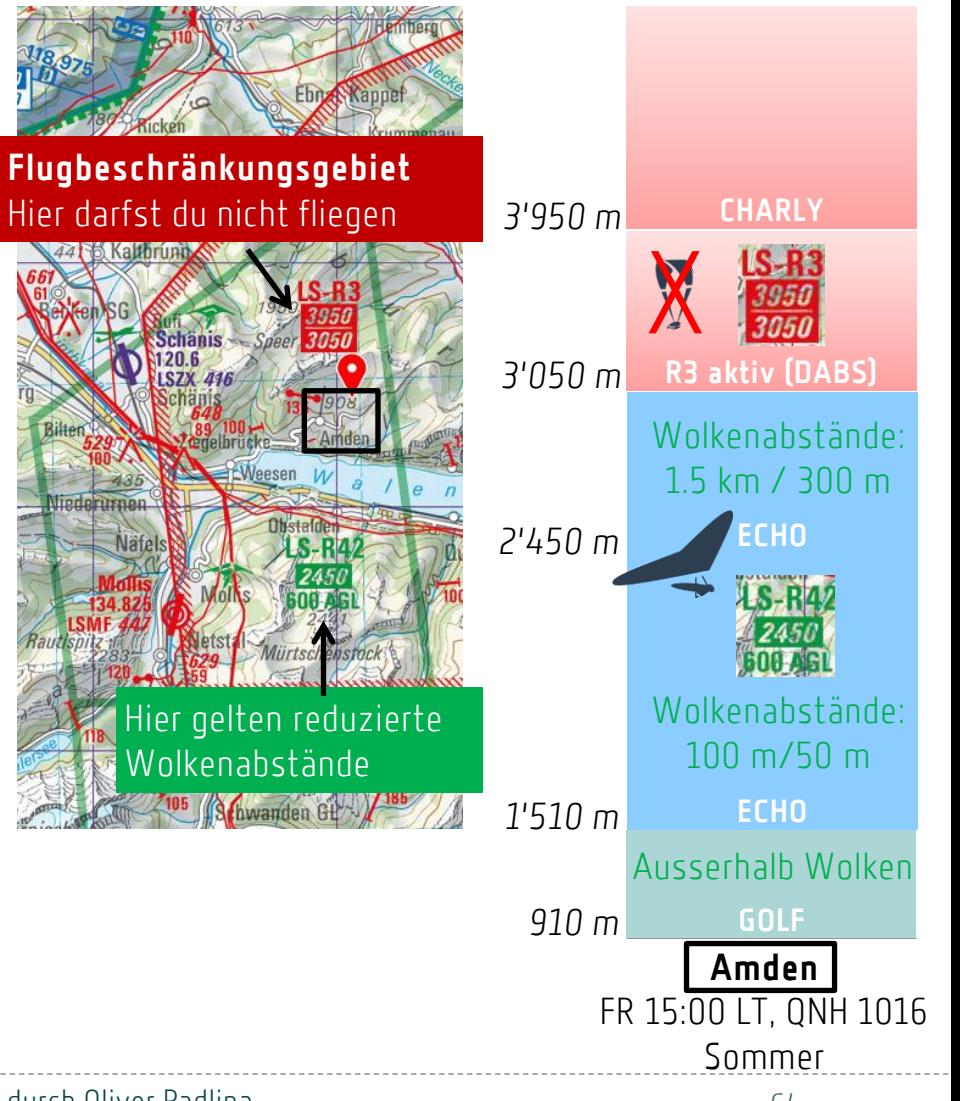

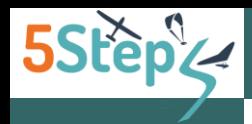

# Lokale Abmachungen

Die Schweiz ist ein kleines Land mit vielen Besonderheiten. Diese Tatsache wiederspiegelt sich auch in den zahlreichen lokalen Abmachungen, die Clubs und Flugschulen mit den einheimischen Vereinen und Behörden vereinbart haben, um die Interessen aller Beteiligten zu berücksichtigen.

Da es für auswärtige Piloten schwierig ist, den Überblick über alle Abmachungen zu behalten, habe ich die mir bekannten Vereinbarungen in Google Map auf:

[www.5steps.ch/meteo/lokaleAbmachungen.htm](http://www.5steps.ch/meteo/lokaleAbmachungen.htm) ⋗

eingetragen. Eine direkte Verbindung zu dieser Seite findest du auch auf der Wetterseite von 5steps.ch.

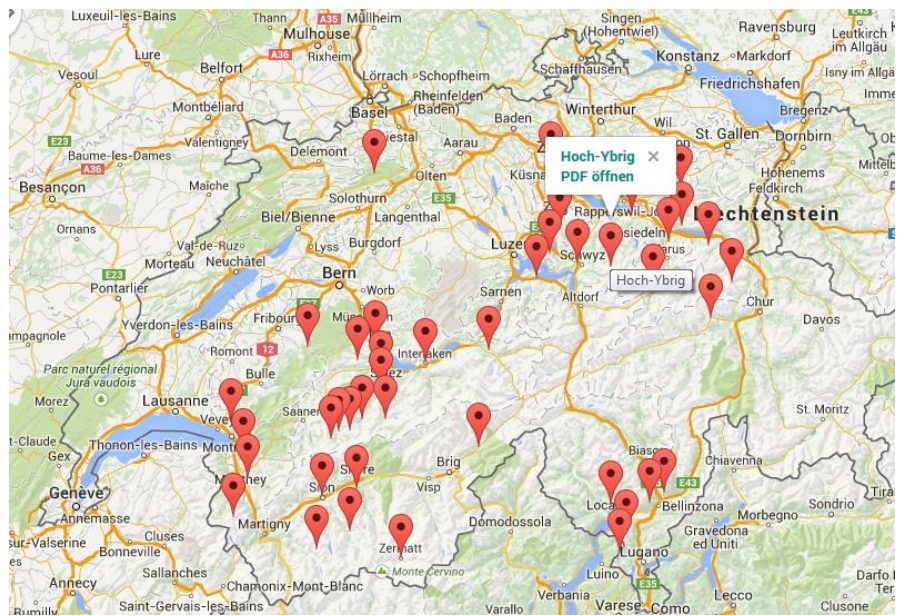

Die lokalen Vereinbarungen kannst du als PDF-Datei unter [www.5steps.ch/meteo](http://www.5steps.ch/meteo) herunterladen.